## Valid Operation Patterns for Jitterbit Harmony Cloud Studio

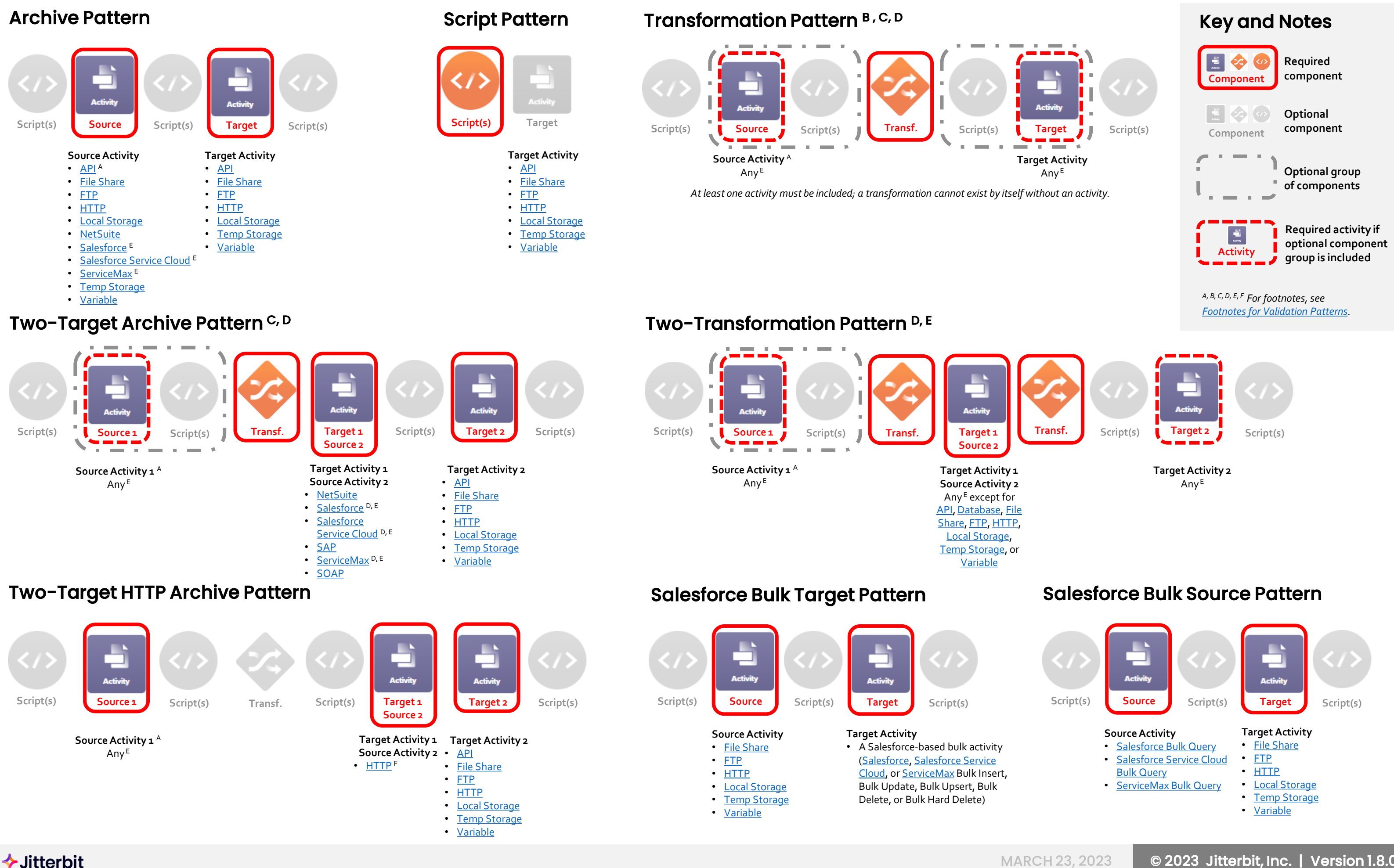

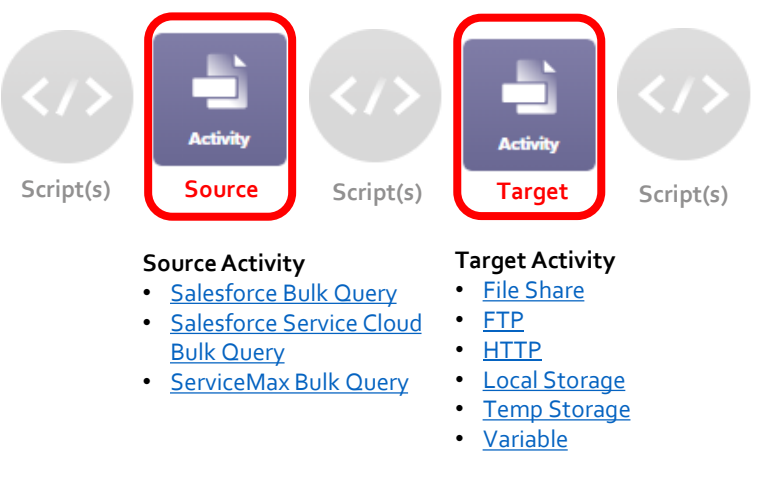